## Extranet

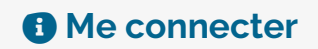

L'accès à cet espace est sécurisé. Veuillez vous connecter pour poursuivre votre navigation. Pour vous connecter, renseignez votre identifiant ou votre adresse e-mail, ainsi que le mot de passe qui vous a été trasmis par nos services.

## Vos informations de connexion COURRIEL :

Conserver ma session ouverte

## MOT DE PASSE :

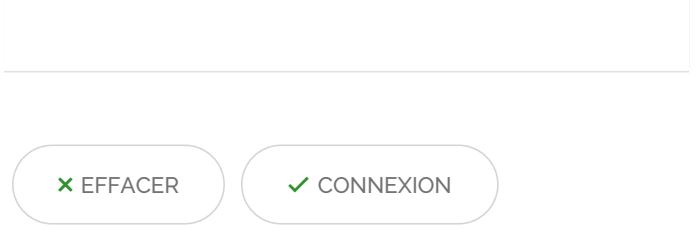

Mot de passe [oublié](https://www.apprentissage-alternance.fr/extranet-1?tx_stratisfelogin_pi1%255Baction%255D=forgotPassword&tx_stratisfelogin_pi1%255Bcontroller%255D=FrontendLogin) ?